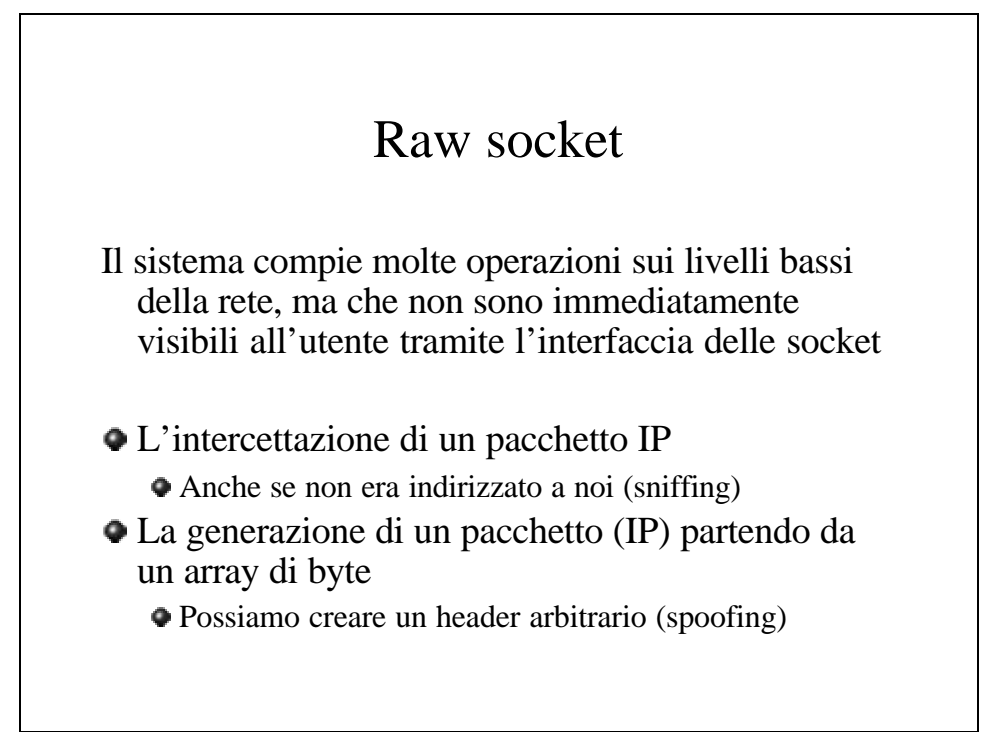

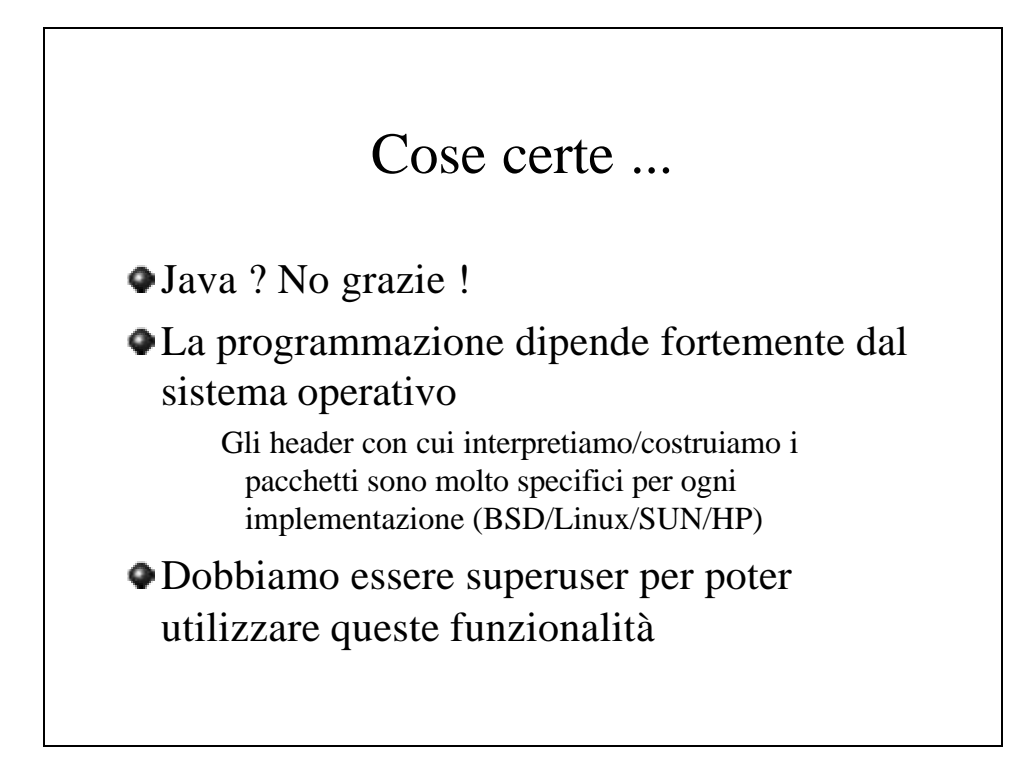

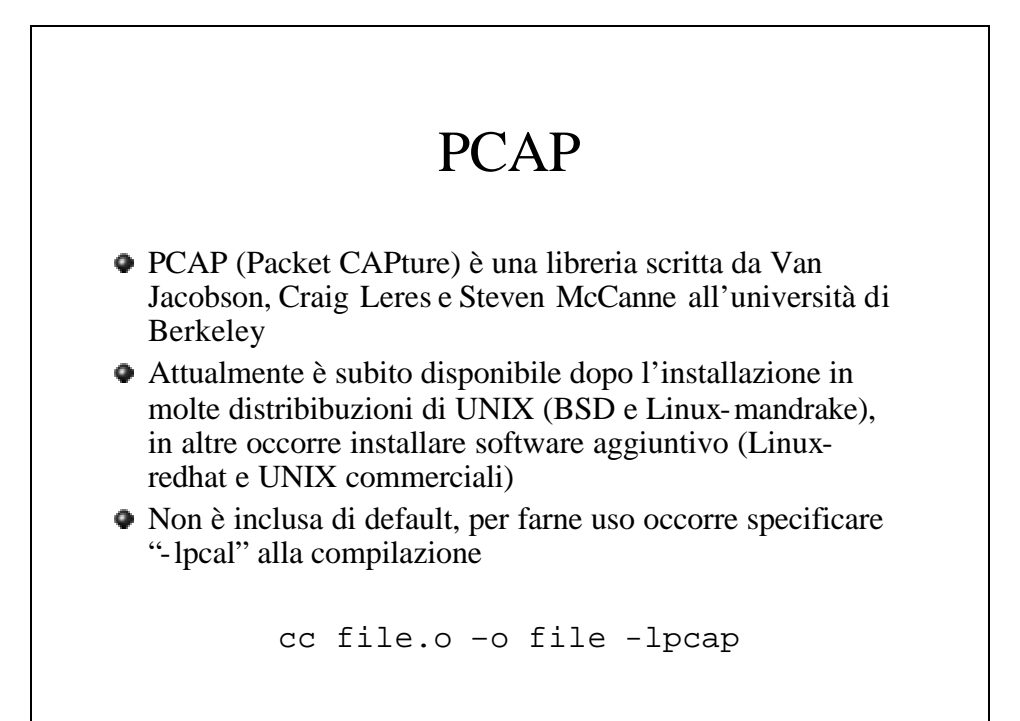

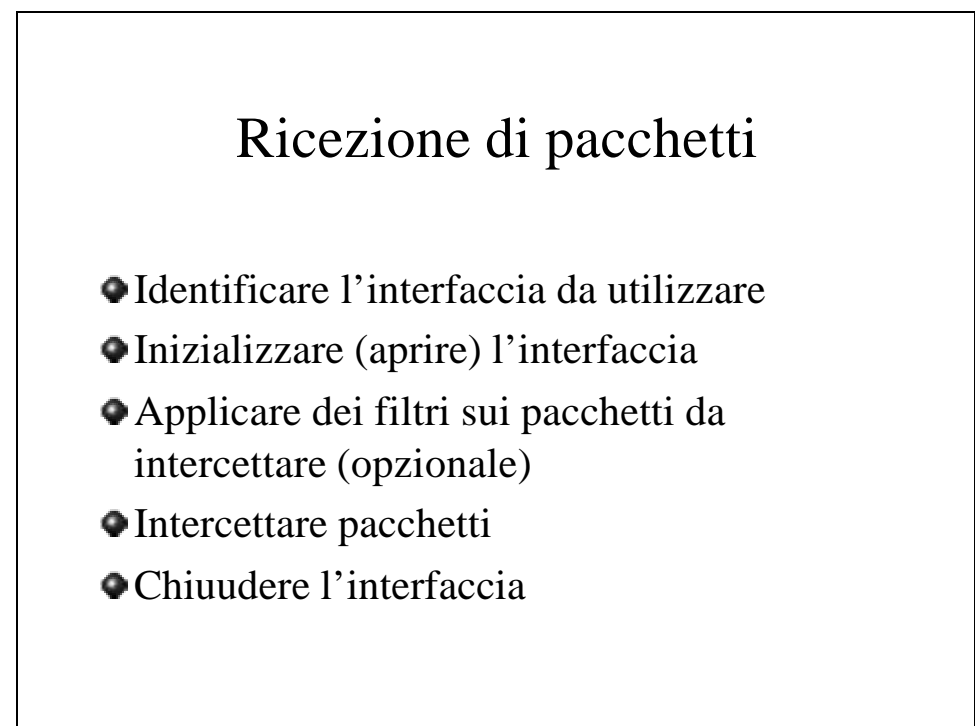

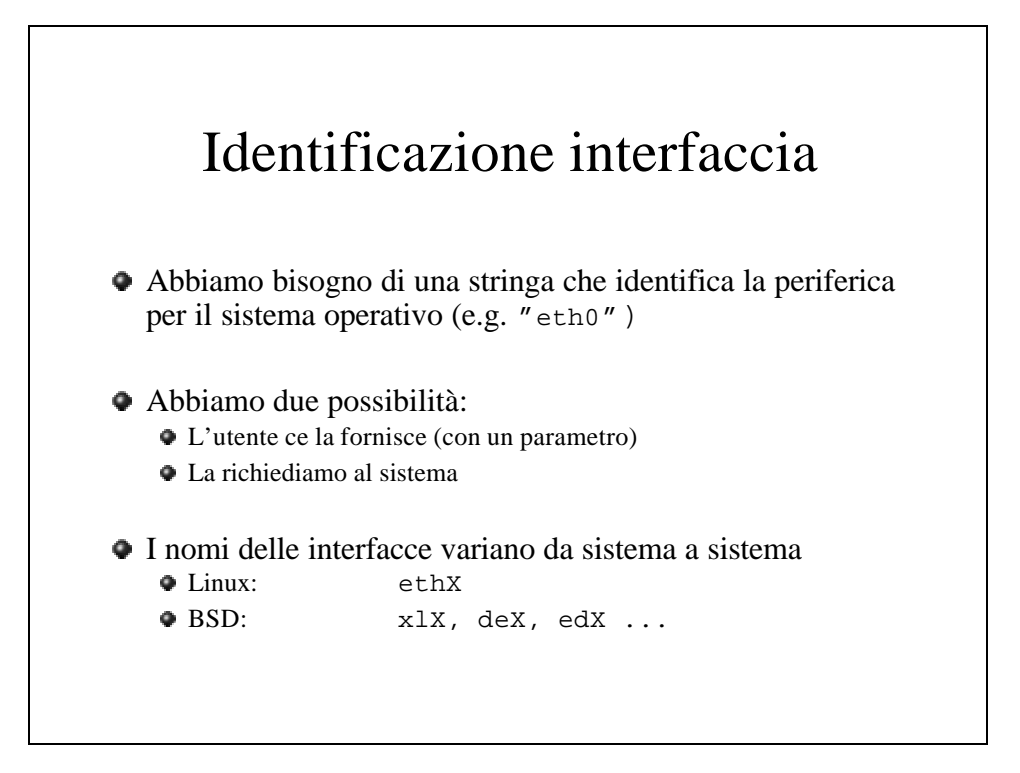

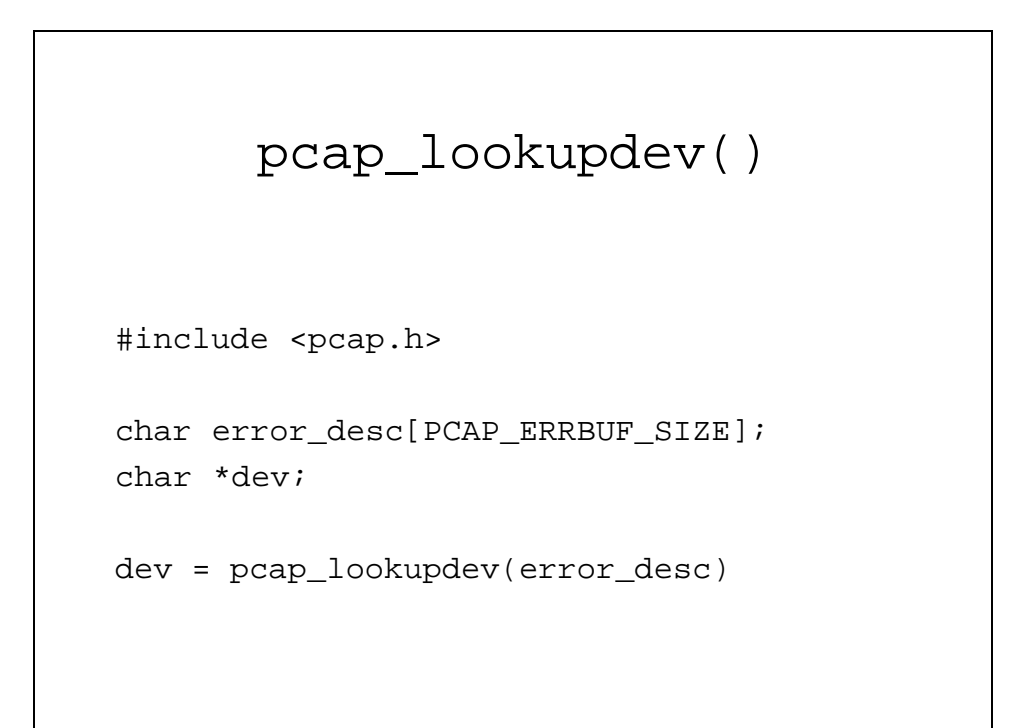

```
#include <stdio.h>
#include <pcap.h>
int main() {
    char *dev, errbuf[PCAP_ERRBUF_SIZE];
    dev = pcap_lookupdev(errbuf);
    if dev == nullprintf("Error: %s\n", errbuf);
    else 
       printf("Device: %s\n", dev);
}
```
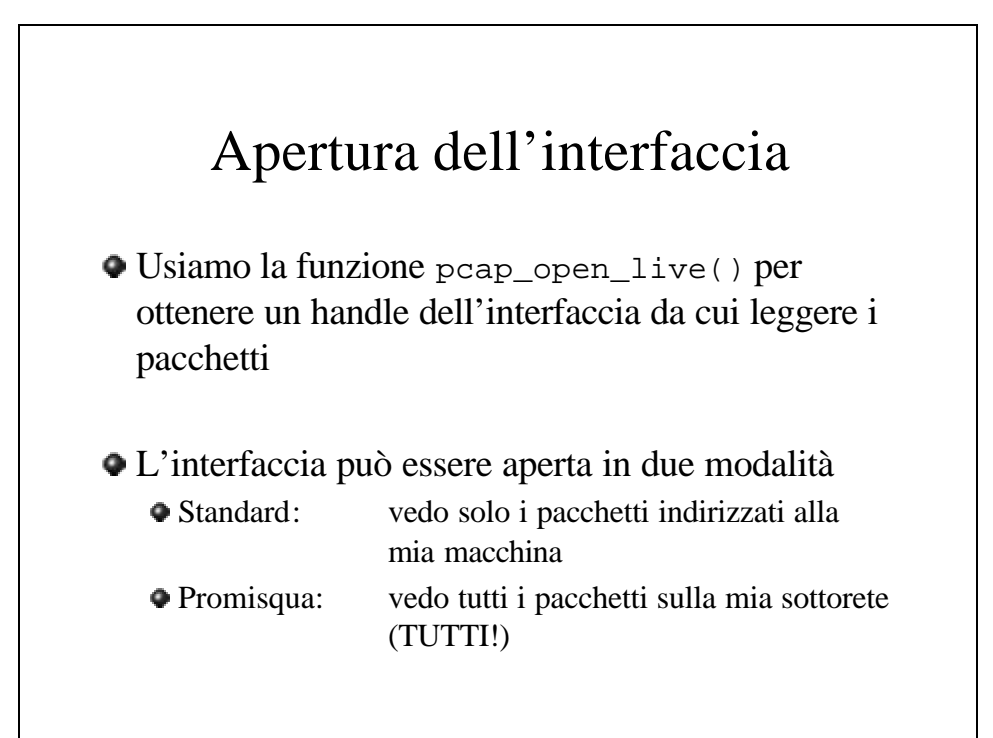

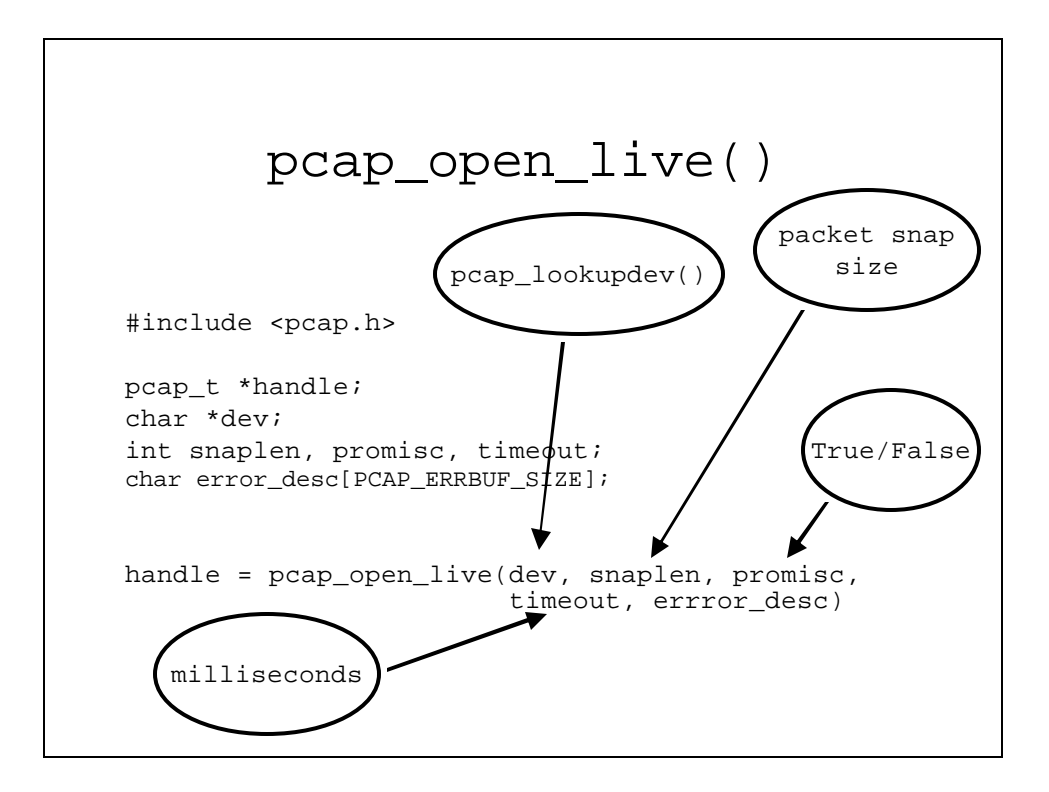

```
#include <pcap.h>
...
char *dev;
char errbuf[PCAP_ERRBUF_SIZE];
pcap_t *handle;
char packet[PACKET_SIZE];
...
dev = pcap_lookupdev(errbuf);
printf("Device: %s\n", dev);
handle = pcap_open_live(dev, PACKET_SIZE, 1, 0, errbuf);
```
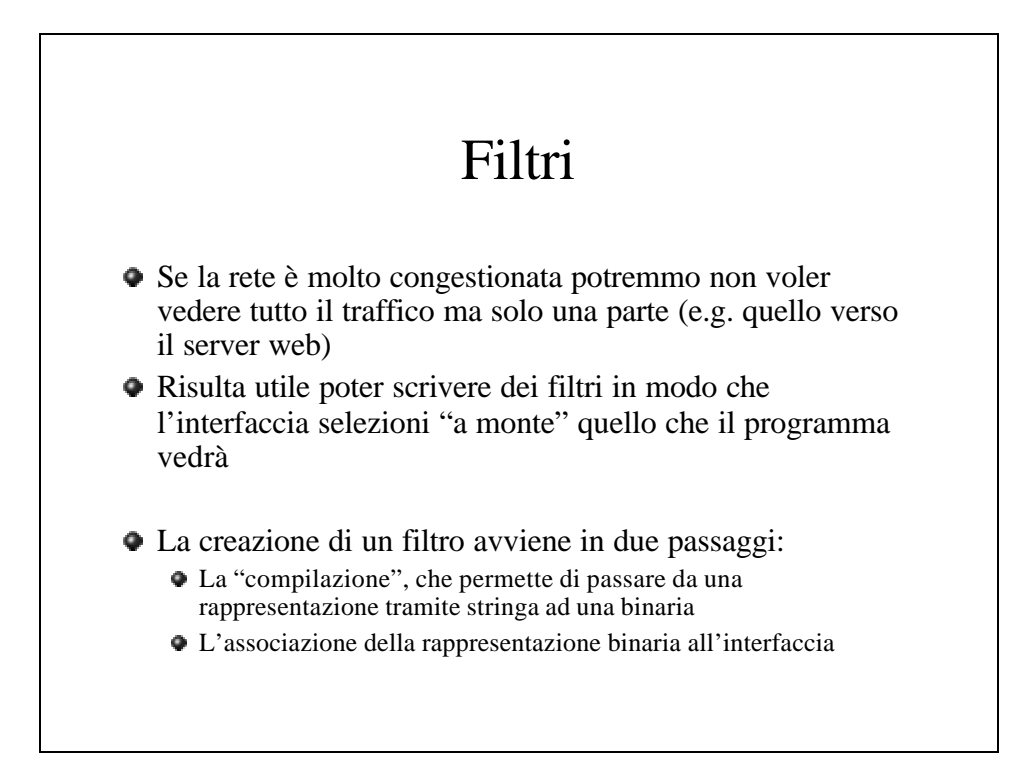

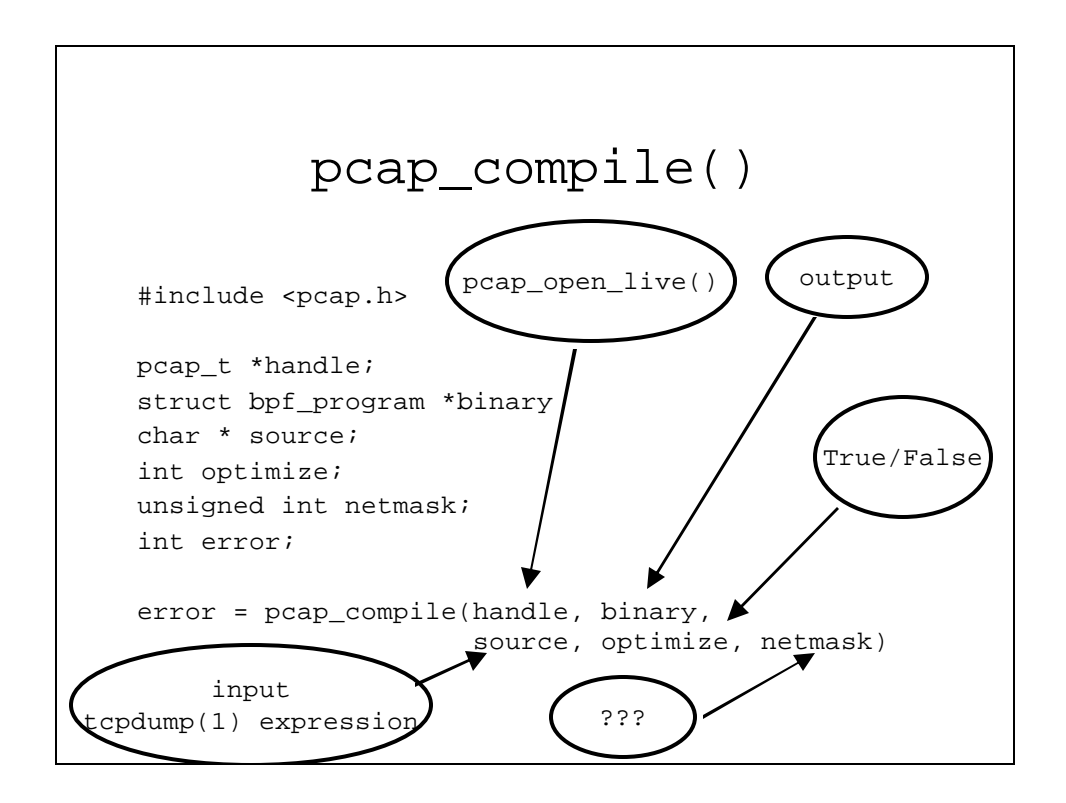

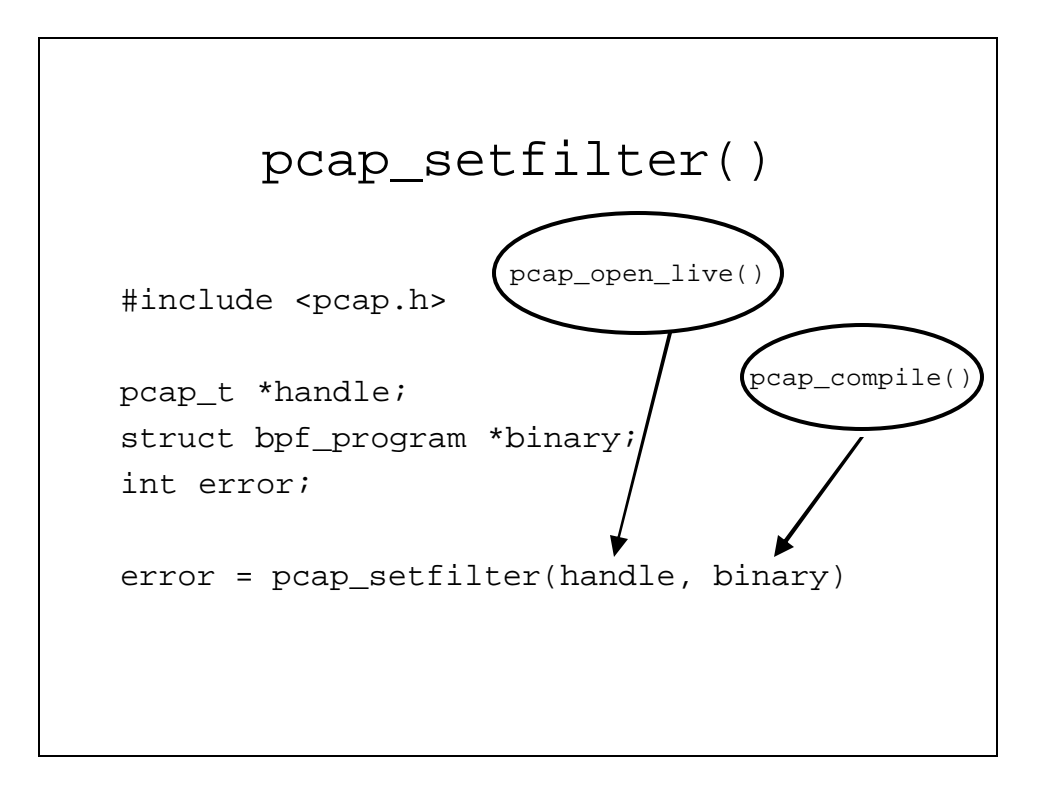

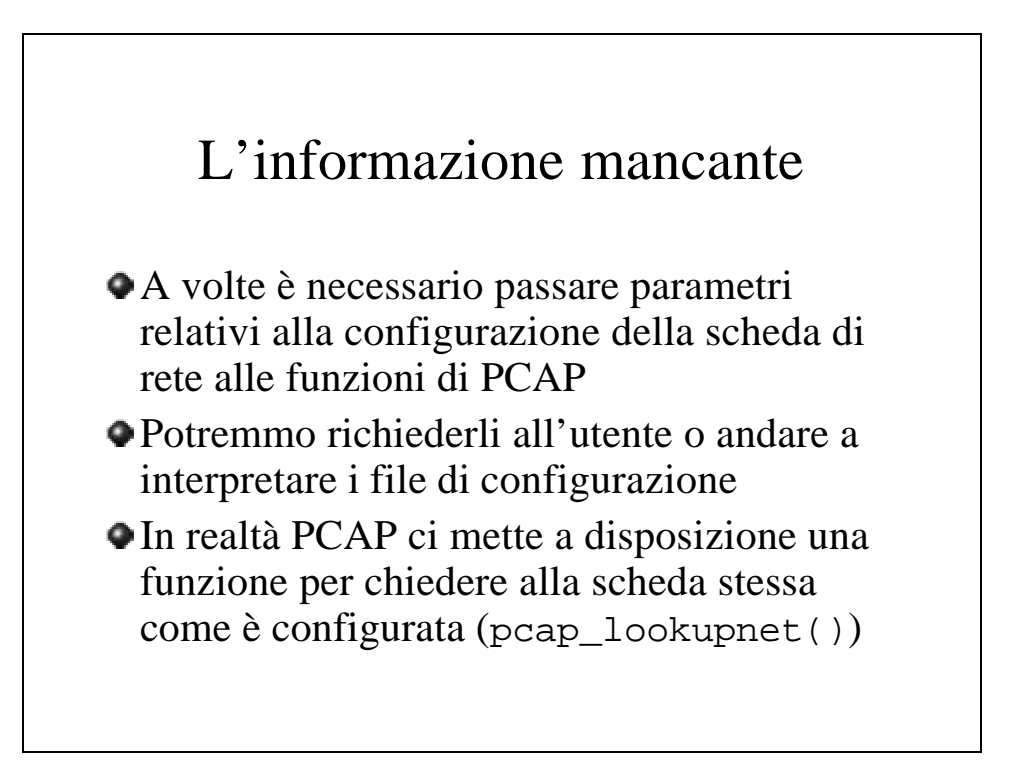

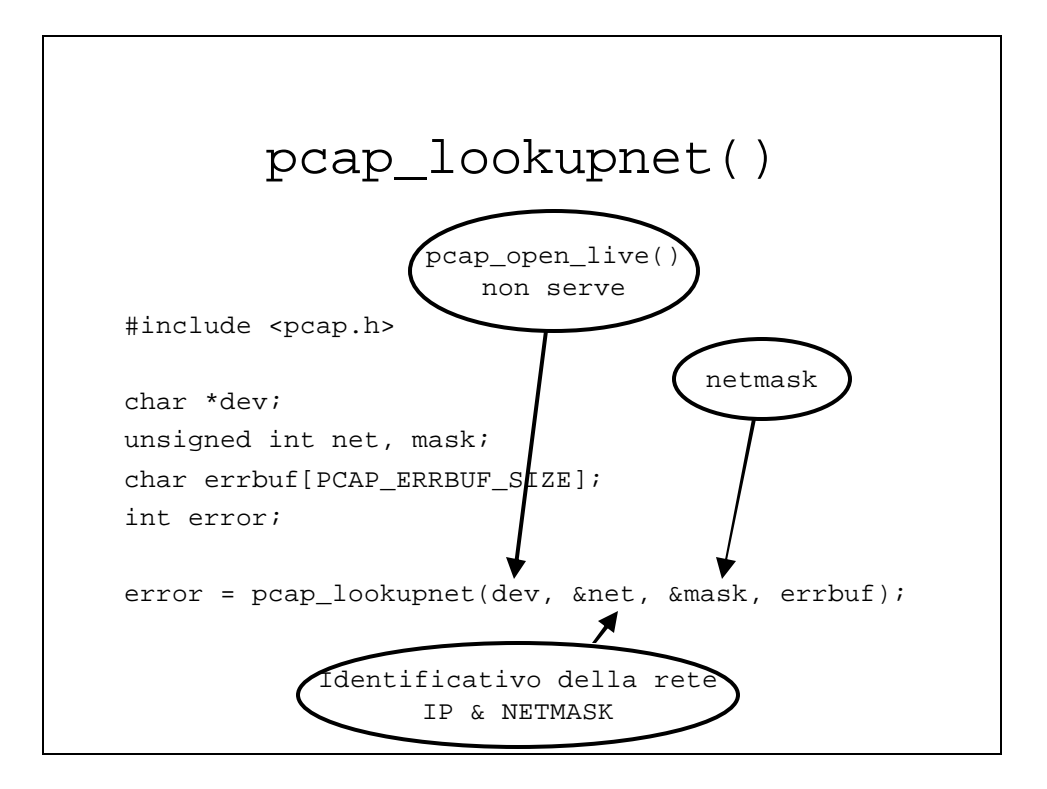

```
#include <pcap.h>
...
char *dev = "eth0";
unsigned int net, mask;
char errbuf[PCAP_ERRBUF_SIZE];
pcap_t *handle;
char packet[PACKET_SIZE];
struct bpf_program binary;
char * source = "port 80";
...
pcap_lookupnet(dev, &net, &mask, errbuf);
handle = pcap_open_live(dev, PACKET_SIZE, 1, 0, errbuf);
pcap_compile(handle, &binary, source, 0, net);
pcap_setfilter(handle, &binary);
...
```
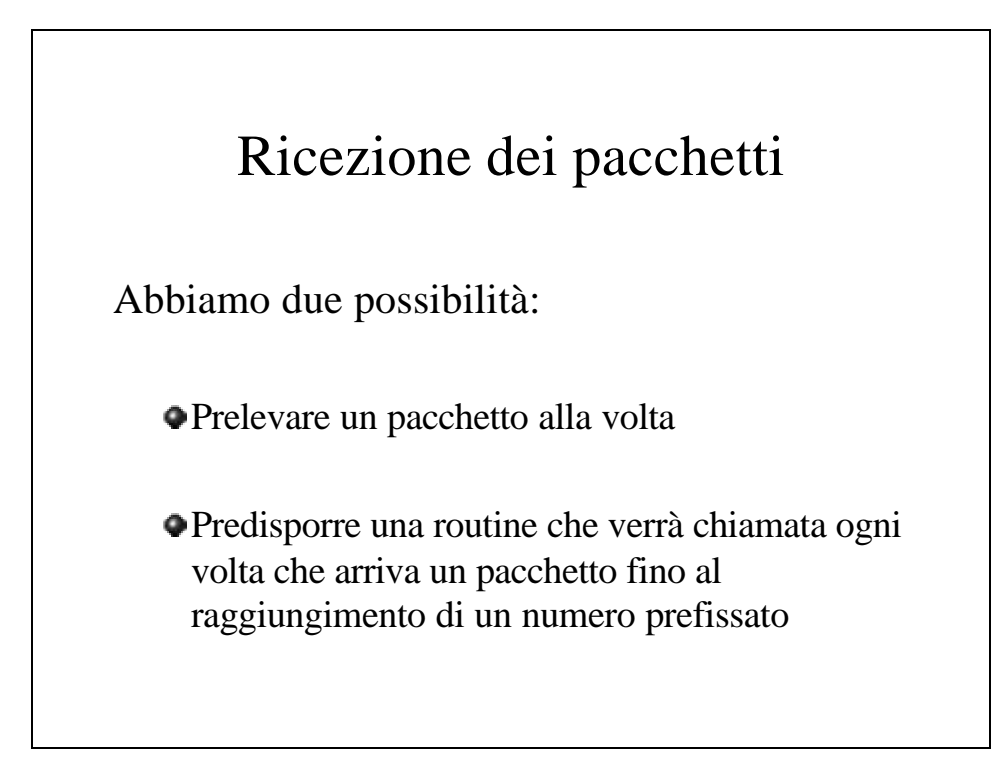

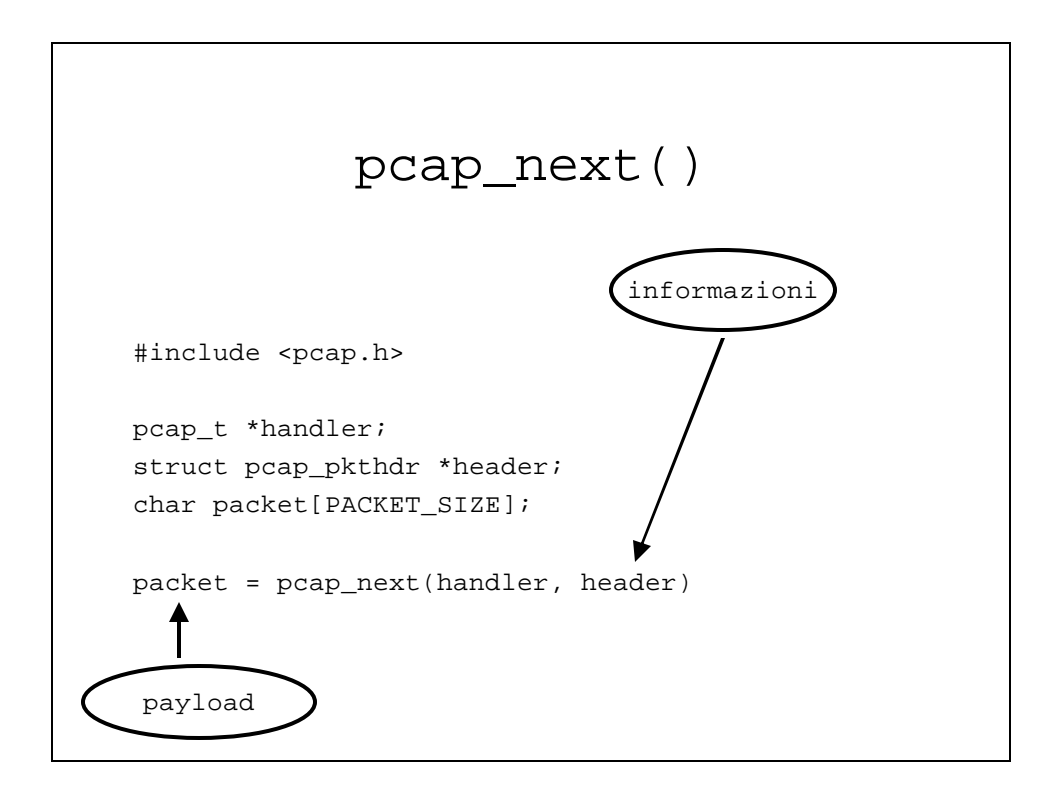

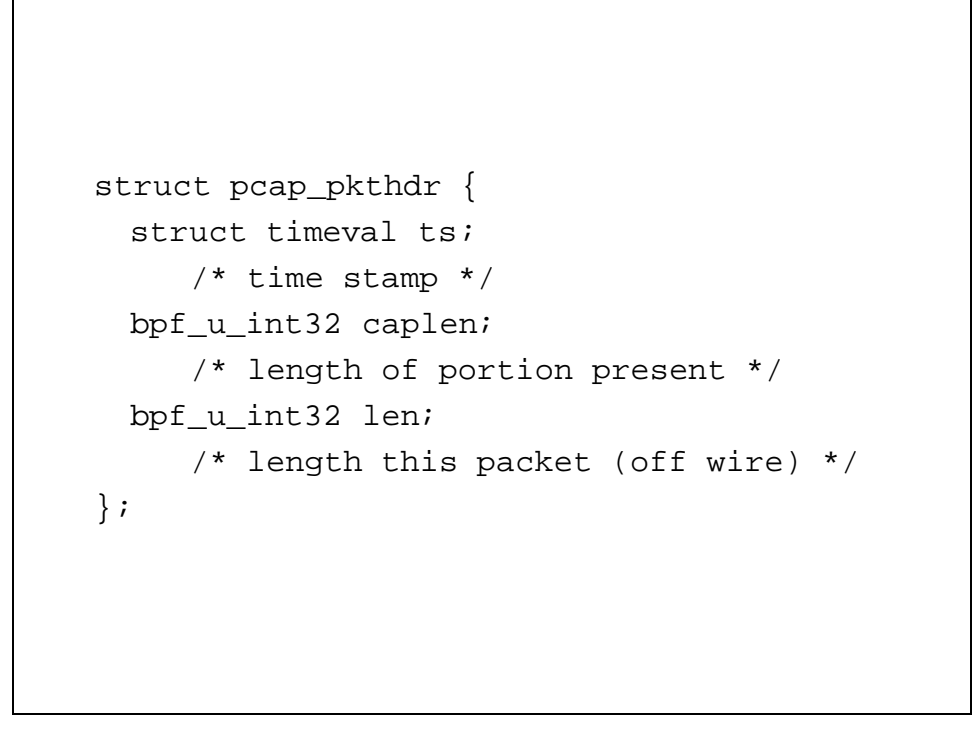

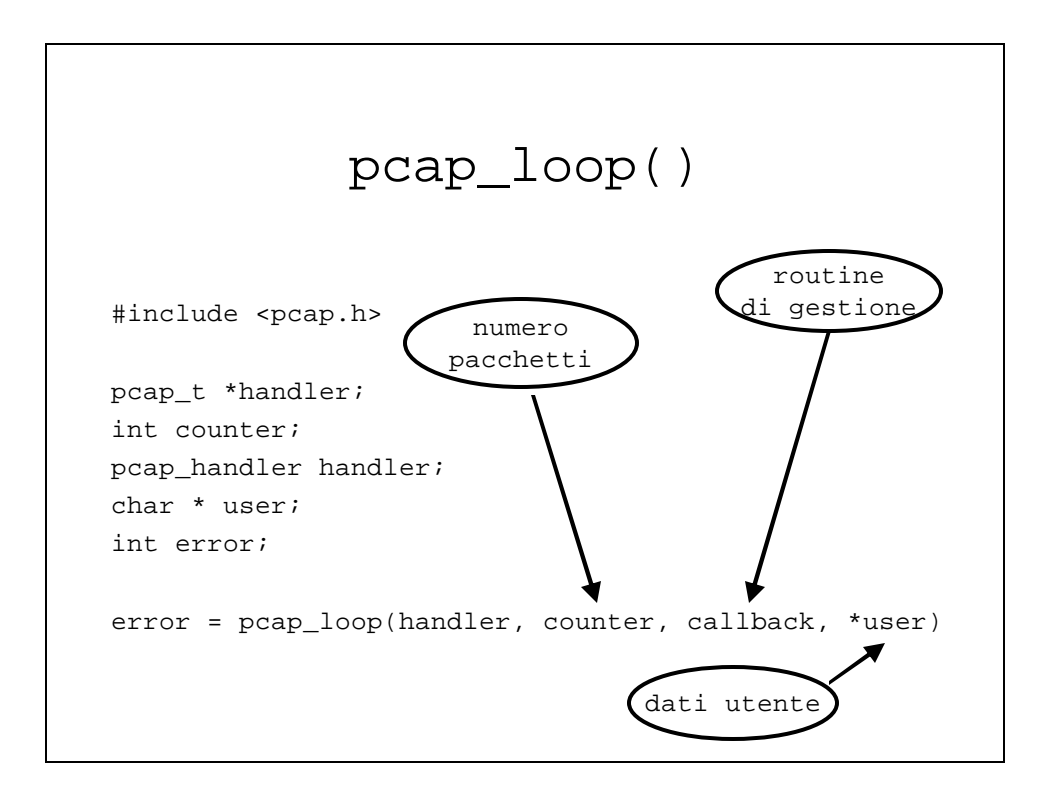

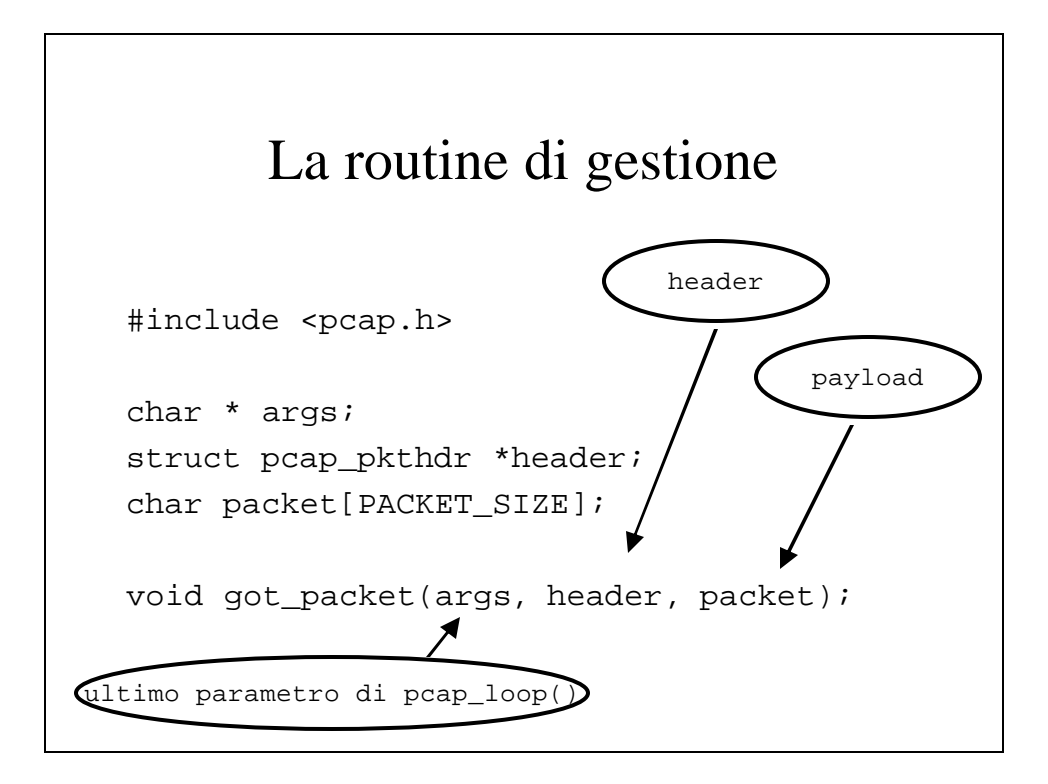

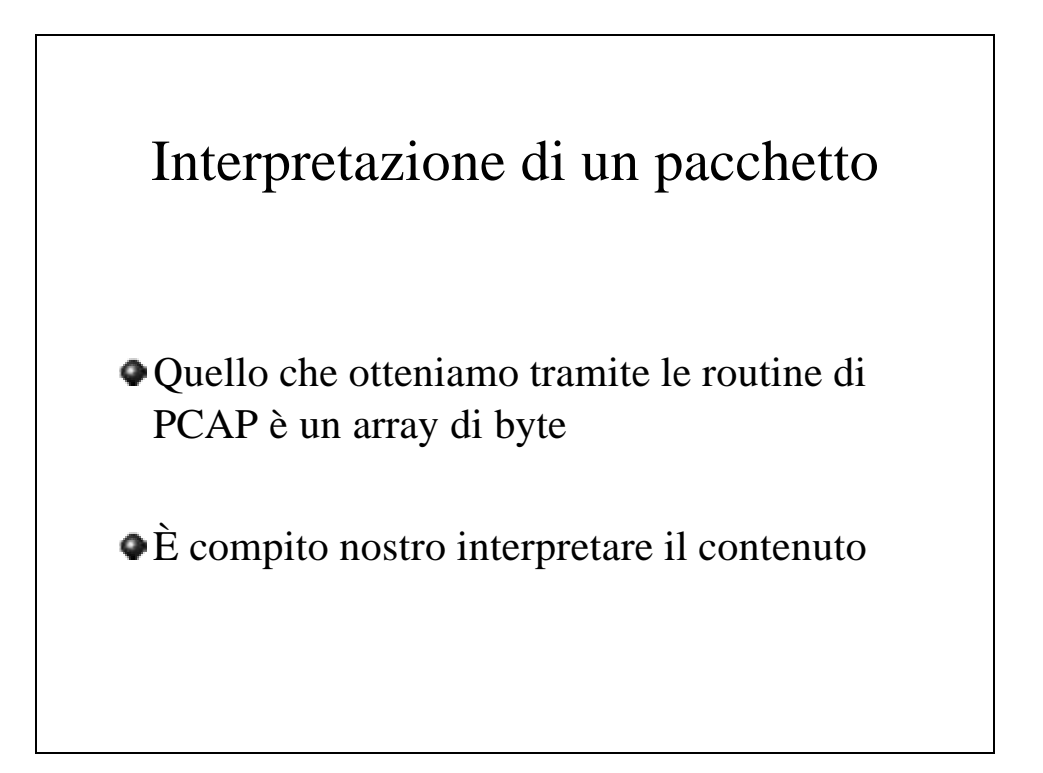

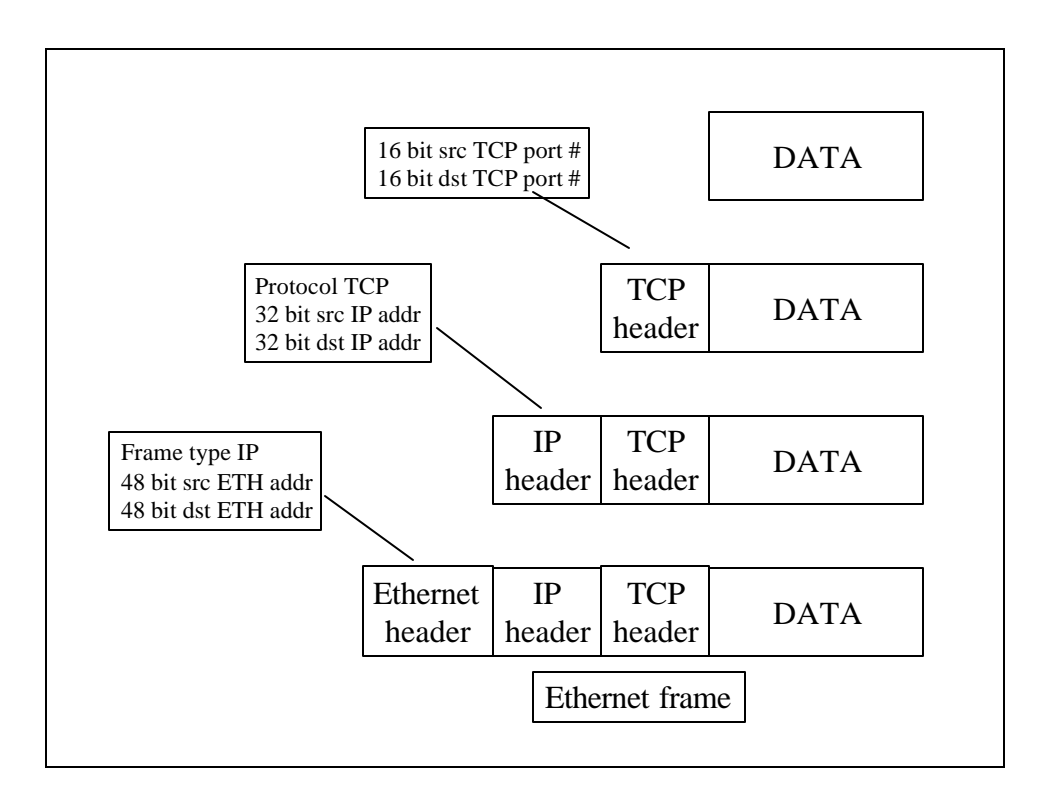

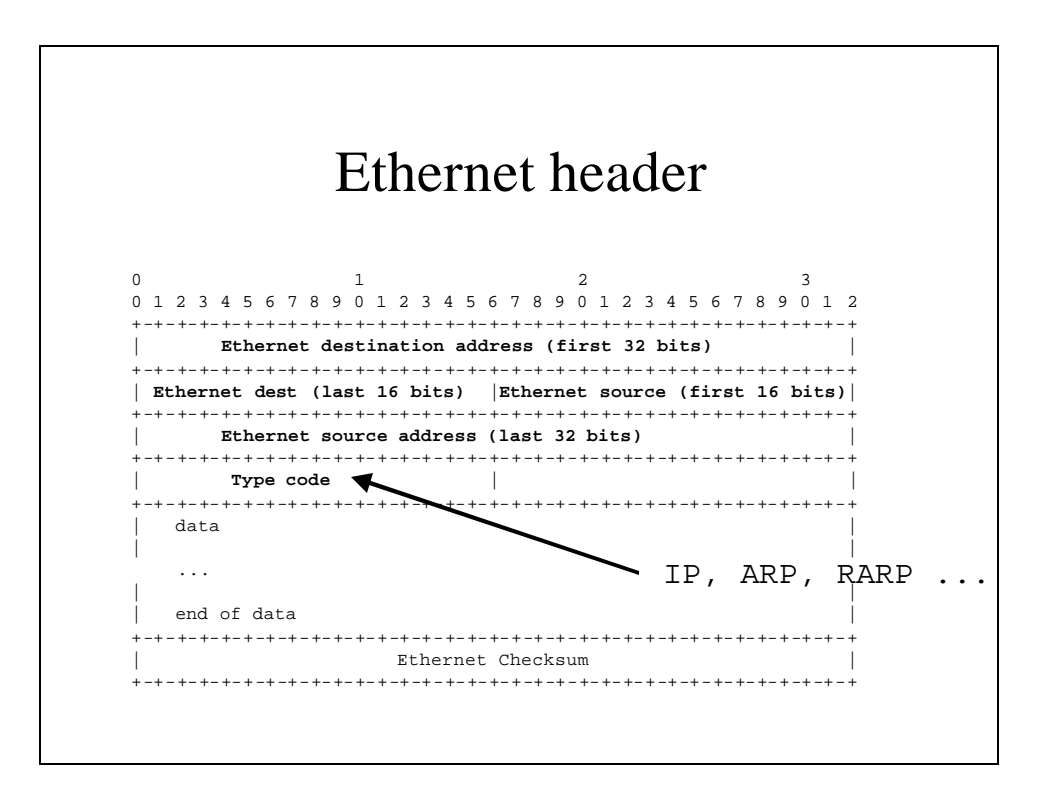

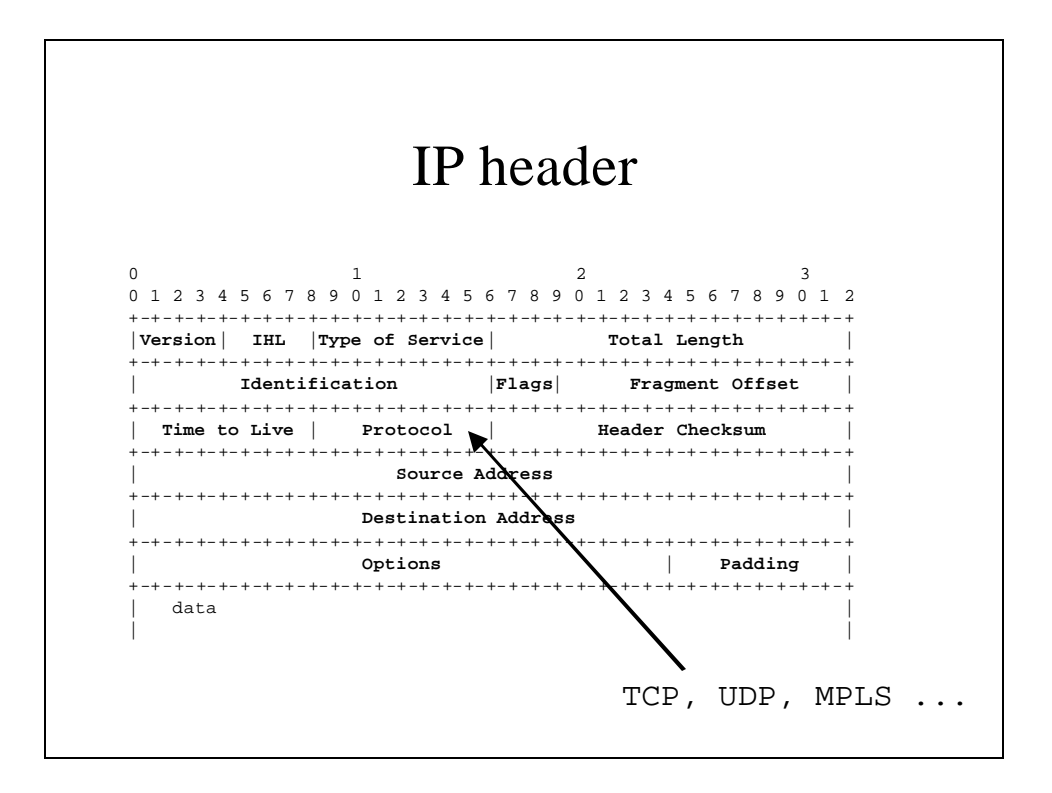

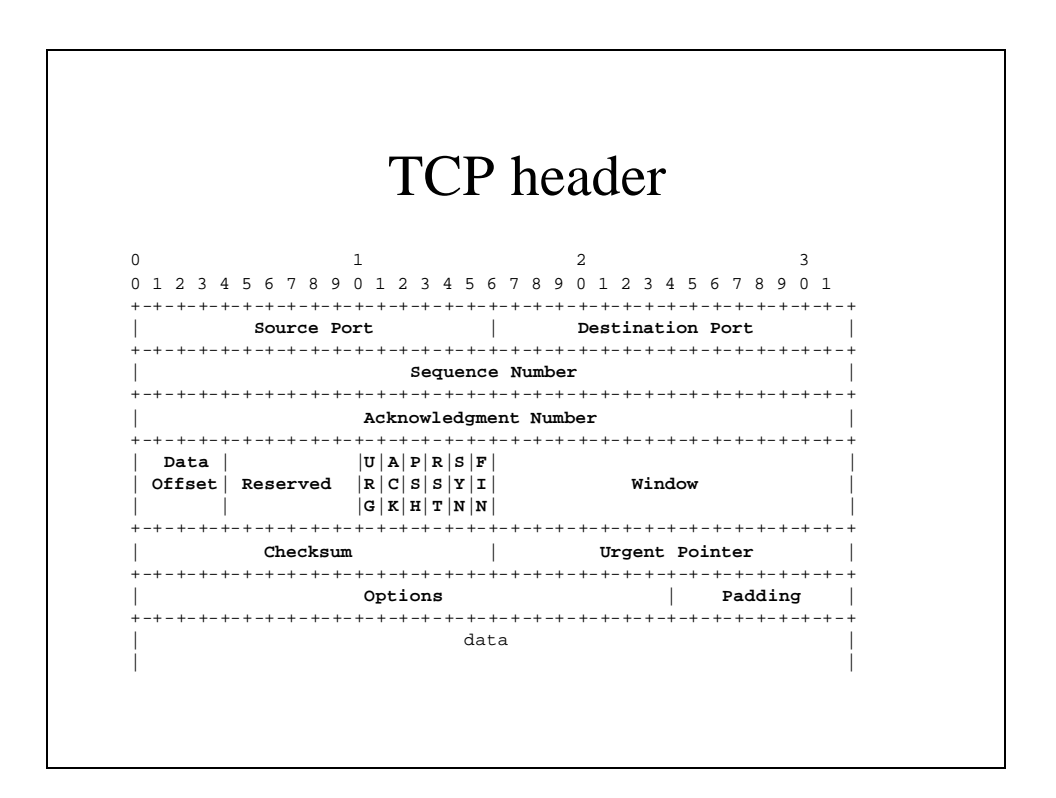

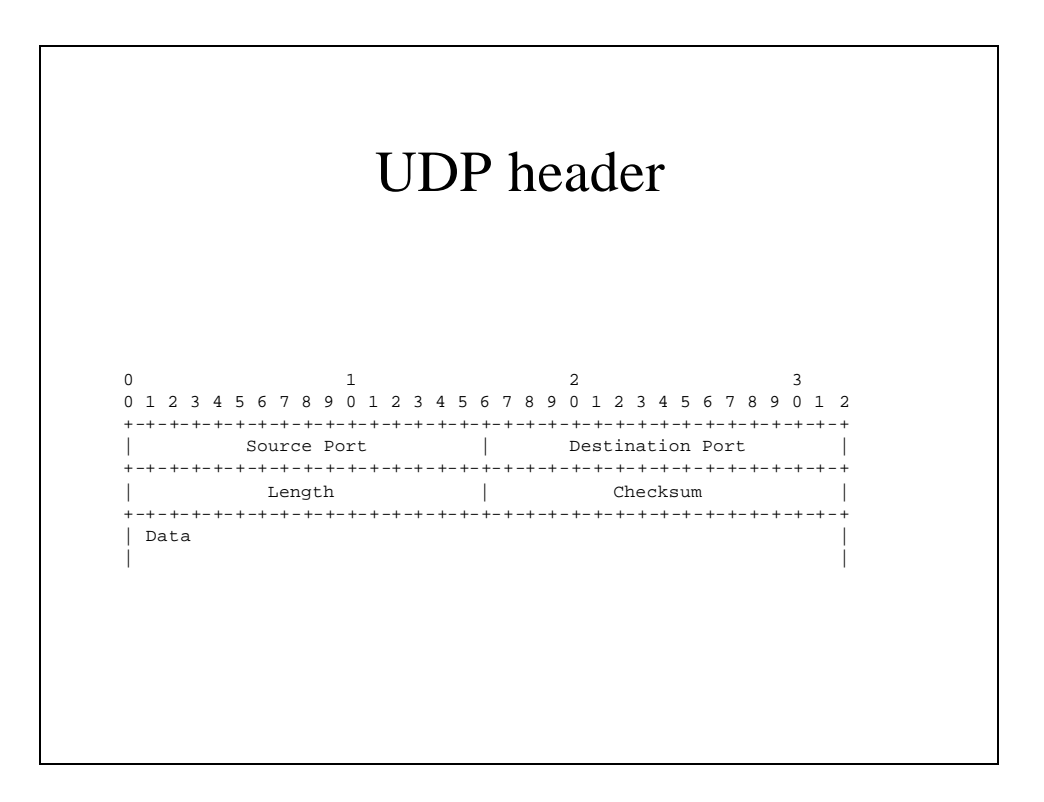

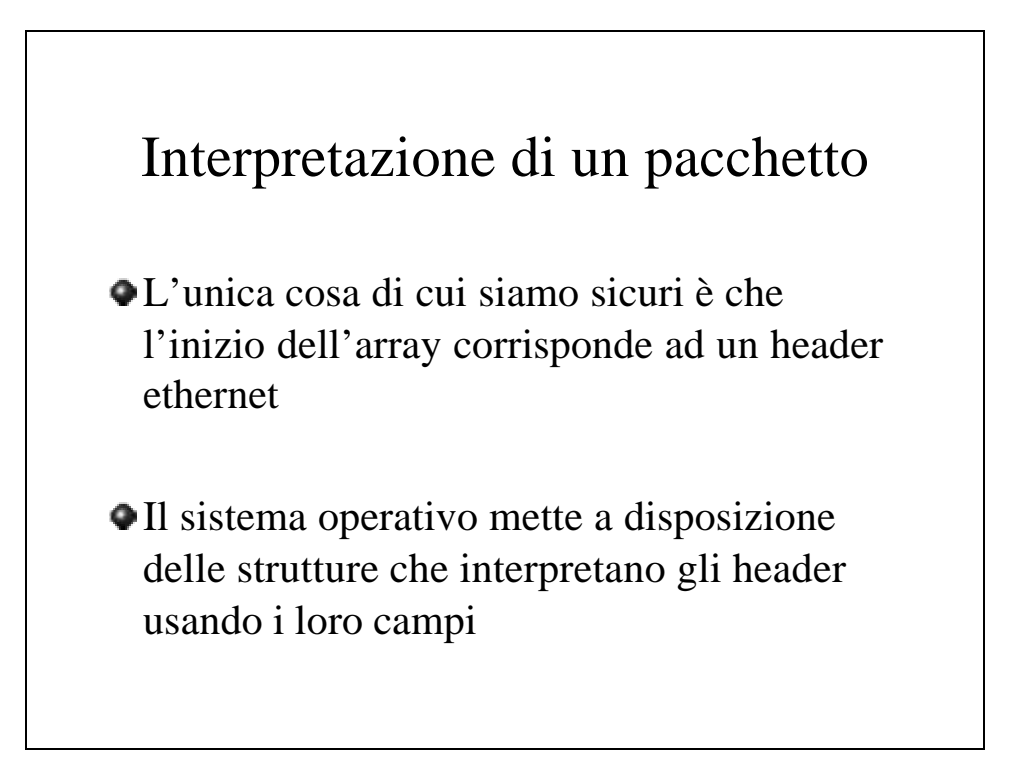

```
char * packet;
struct ether_header * eptr; /* net/ethernet.h */<br>struct iphdr * iph; /* netinet/ip.h */
                          \frac{1}{\pi} netinet/ip.h */<br>/* netinet/tcp.h */
struct tcphdr * tcph;
struct udphdr * udph; \frac{1}{2} /* netinet/udp.h */
...
eptr = (struct ether_header *) packet;
if (ntohs (eptr -> ether_type) == ETHERTYPE_IP) {
    printf("IP packet\n");
    iph = (struct iphdr *) (packet + 
                                 sizeof(struct ether_header));
    if (ntohs (iph \text{-} > ip_p) == ) {
         tcph = (struct tcphdr *) (iph + sizeof(struct iphdr));
```

```
printf("TCP destination port is %x\n", 
                                ntohs(tcph -> th_dport);
    }
    else if (ntohs (iph \text{-} > ip_p ==) {
        udph = (struct udphdr *) (iph + sizeof(struct iphdr));printf("UDP destination port is %x\n", 
                                ntohs(udph -> uh_dport);
    }
    else {
        printf("IP type not TCP nor UDP"
    }
}
else if (ntohs (eptr -> ether_type) == ETHERTYPE_ARP) {
    printf("ARP packet\n"); 
else {
   printf("Ethernet type %x not IP nor ARP",
          ntohs(eptr->ether_type));
}
```